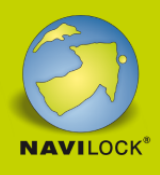

# **Delock Adapter USB 3.0 zu HDMI / VGA + Gigabit LAN + USB 3.0**

# **Beschreibung**

Diesen Delock Adapter können Sie an Ihren PC oder Notebook an eine USB 3.0 Schnittstelle anschließen und Ihren Computer um einen Monitor Anschluss sowie um eine Gigabit LAN Schnittstelle und eine USB 3.0 Schnittstelle erweitern. Sie können jeweils einen HDMI Monitor und einen VGA Monitor an den Adapter anschließen, allerdings erfolgt die Bildausgabe nur auf dem HDMI Monitor.

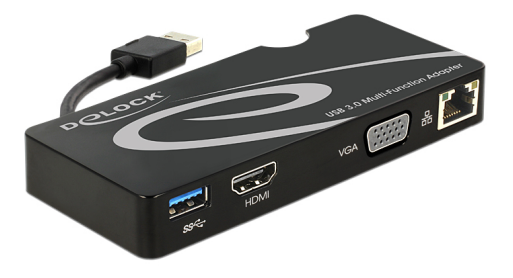

#### **Artikel-Nr. 62461**

EAN: 4043619624614 Ursprungsland: China Verpackung: Retail Box

# **Technische Daten**

- Anschlüsse: Eingang: 1 x USB 3.0 Typ-A Stecker Ausgang: 1 x HDMI-A 19 Pin Buchse 1 x VGA 15 Pin Buchse 1 x Gigabit LAN 10/100/1000 Mbps RJ45 Buchse 1 x USB 3.0 Typ-A Buchse
- Chipsatz: DisplayLink DL-3700
- Nur 1 Monitor am Adapter nutzbar
- Auflösung bis 2048 x 1152 (abhängig vom System und der angeschlossenen Hardware)
- Unterstützt 16 Bit und 32 Bit Farbtiefe
- Pro Computer sind bis zu 6 Adapter nutzbar
- Integrierter Speicher 512 MB (SDRAM)
- Einstellungen: Erweitert (extended), Spiegeln (mirrored), Standard Display (primary display)
- USB 3.0 Kabel direkt am Adapter (Länge ca. 6 cm)
- $\bullet$  Maße (LxBxH): ca. 125 x 55 x 17 mm

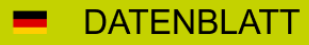

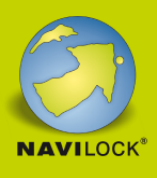

• USB Bus Power

### **Systemvoraussetzungen**

- Mac OS 10.7 oder höher
- Windows 7/7-64/8.1/8.1-64/10/10-64
- PC oder Notebook mit einem freien USB 3.0 Port
- Pentium 4, 1.2 GHz CPU oder höher
- Mind. 512 MB Arbeitsspeicher
- Grafikkarte mit mindestens 512 MB Grafikspeicher
- Mindestens 30 MB freier Festplattenspeicher

# **Packungsinhalt**

- USB 3.0 Adapter
- Treiber CD
- Bedienungsanleitung

# **Abbildungen**

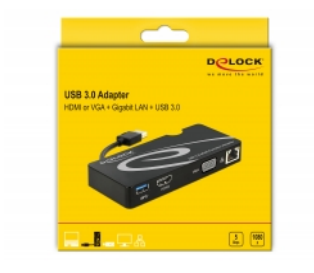

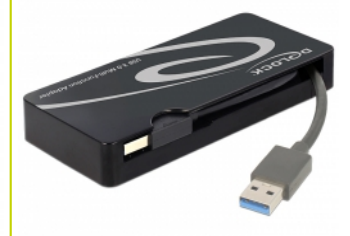